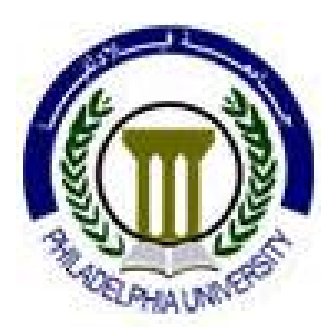

# **Embedded Systems Design (0630470)**

## Lecture 11 Microcontroller Interfacing

#### **Prof. Kasim M. Al-Aubidy**

Philadelphia University-Jordan

# **Hardware Design**

- PIC 16F84 pin out:
	- **-** It is supplied in an 18-pic DIL chip.
	- Some of the pins have dual functions.
	- It has TWO ports, Port A & Port B.
	- A summary of the pin functions is provided in the next table.

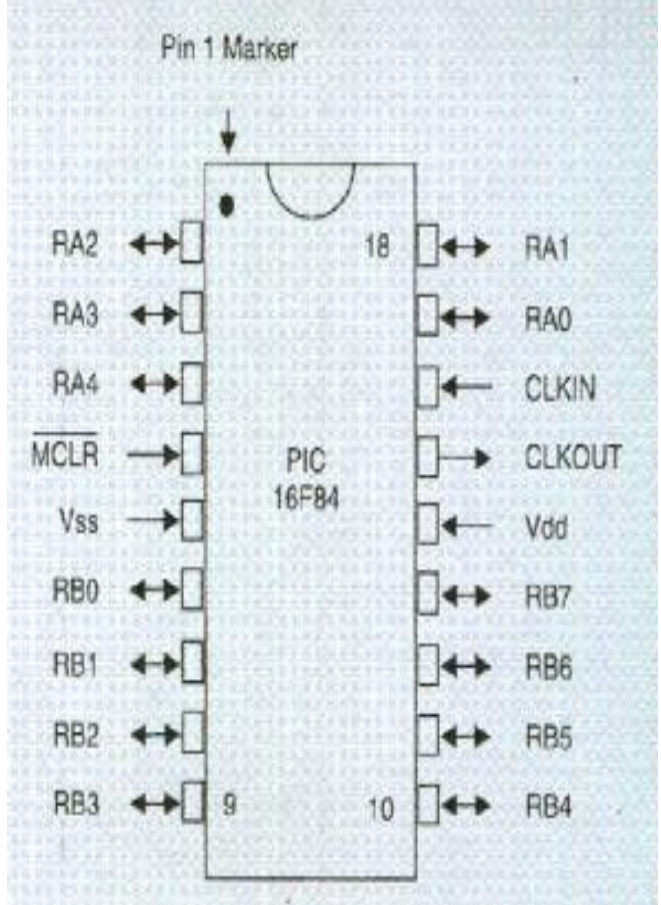

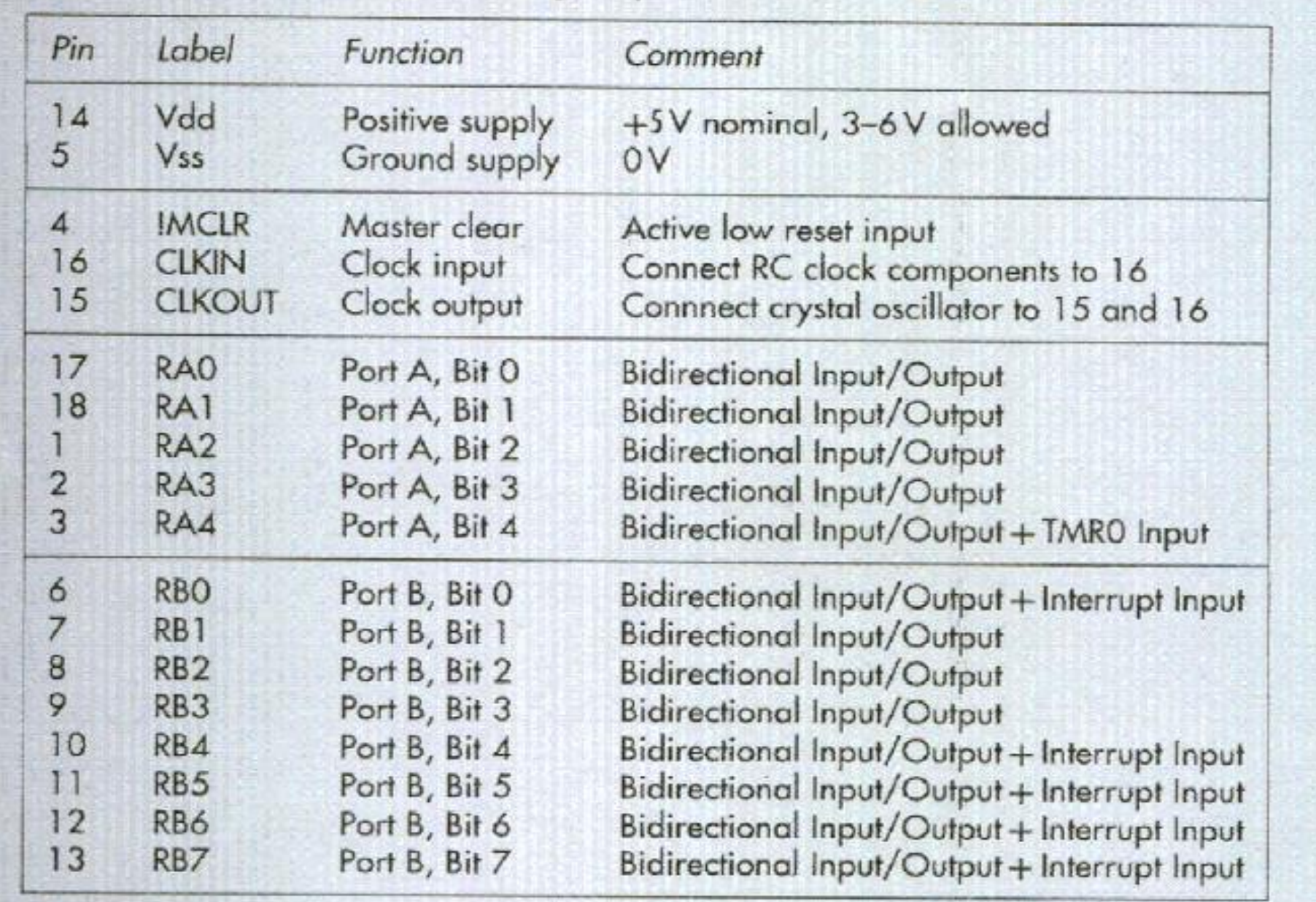

•**NOTES:**

**.**

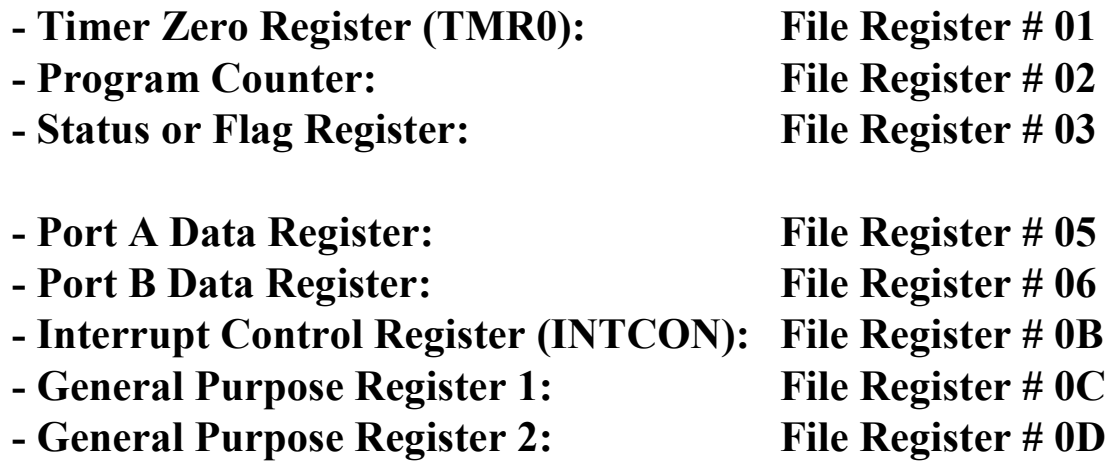

**- General Purpose Register 68: File Register # 4F**

**.**

- **- Working Register: W register:** it is 8-bit data register used to hold data that is currently being worked. It is separate from the file register set.
- W register and General Purpose Registers are in RAM Bank (bank 0). These registers can be directly accessed.
- Bank 1 Registers (TRISA, TRISB and PCLATH) can not be directly accessed. In this case, special instructions are needed to load them. There are TWO ways to do this:
- 1. Simple Method: it requires the 8-bit code to be loaded to be placed in W first, and then moved into Bank 1.
- 2. Bank Selection Method: using operation BANKSEL which selects the bank that the specified register is in.

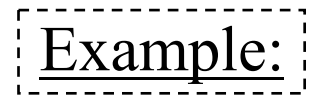

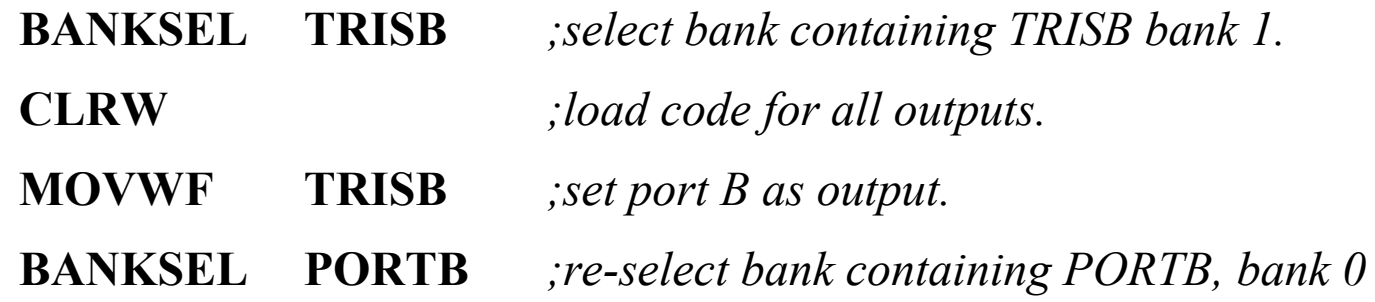

**TRISA: Port A Data Direction Register, File Register # 85.**

**TRISB: Port B Data Direction Register, File Register # 86.**

•The data direction register TRISA is loaded by placing the required code in W register and then using instruction TRIS05 OR TRIS06 for por<sup>t</sup> A & por<sup>t</sup> B respectively.

•The program instruction 'TRIS06' moves the data direction code from W to TRISB register.

## **STATUS: Status or flag register : File Register #03**

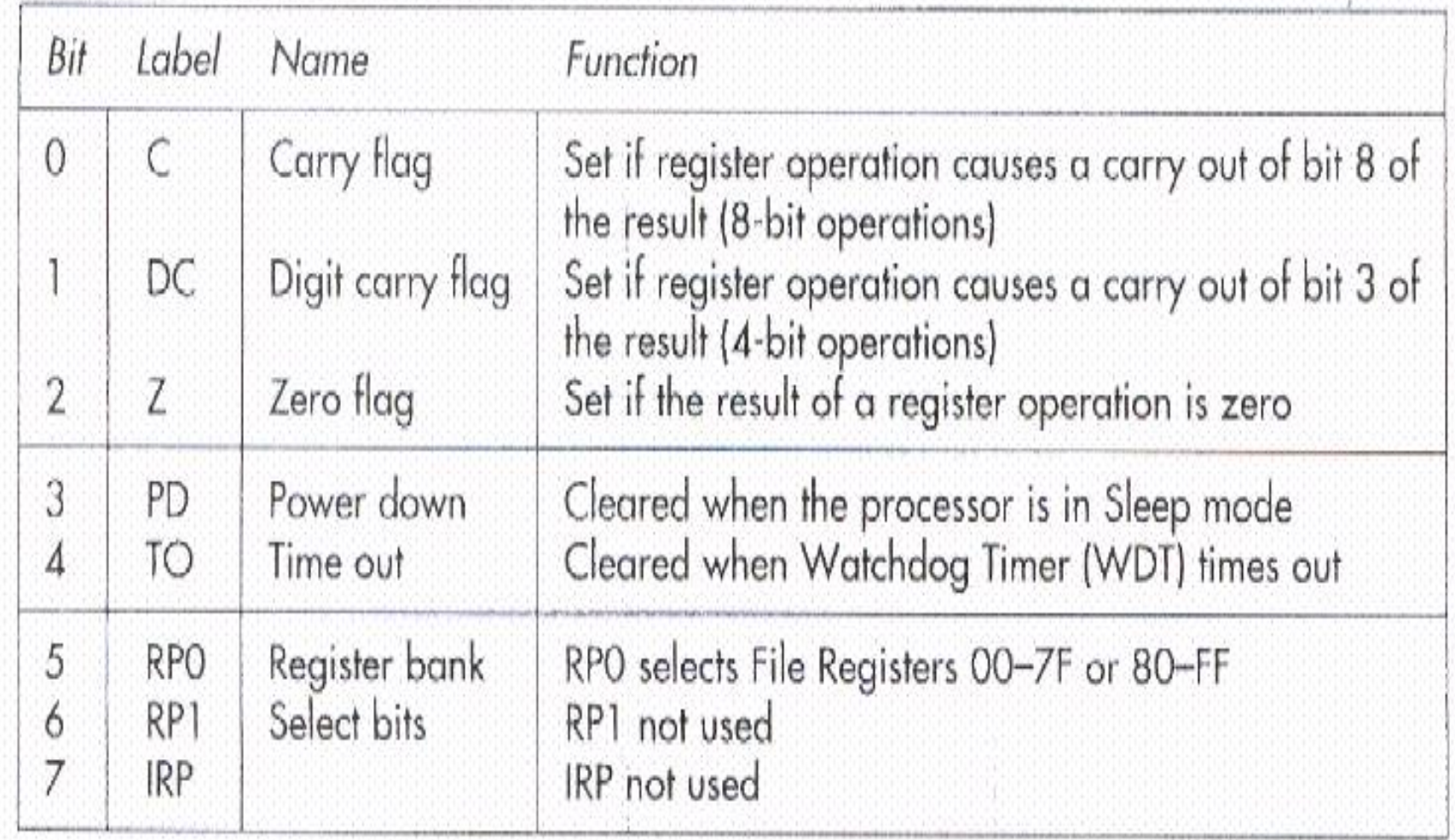

#### •**TMR0: Timer Zero Register: File Register # 01**

#### •**OPTION: Option Register: File Register # 81**

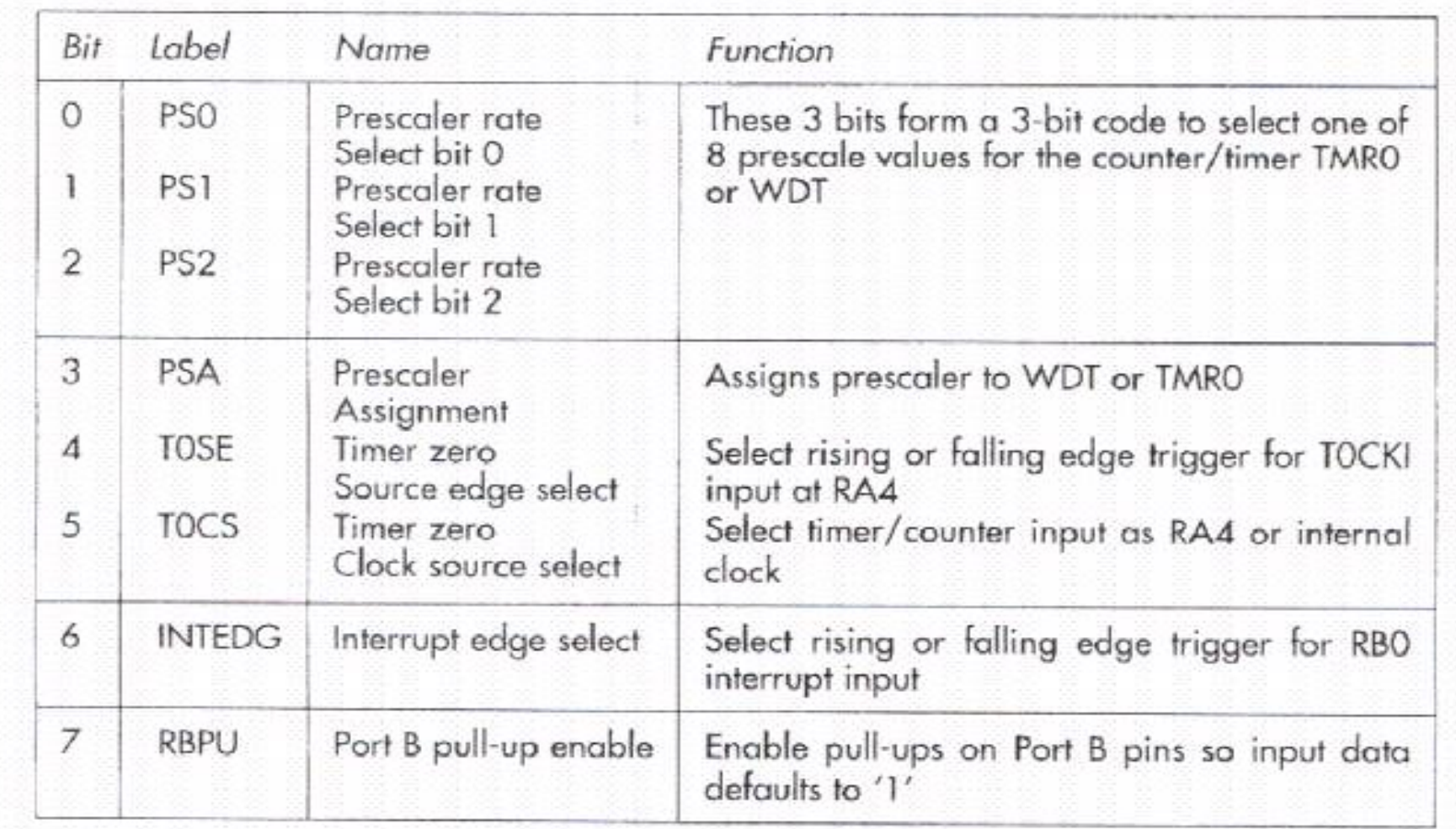

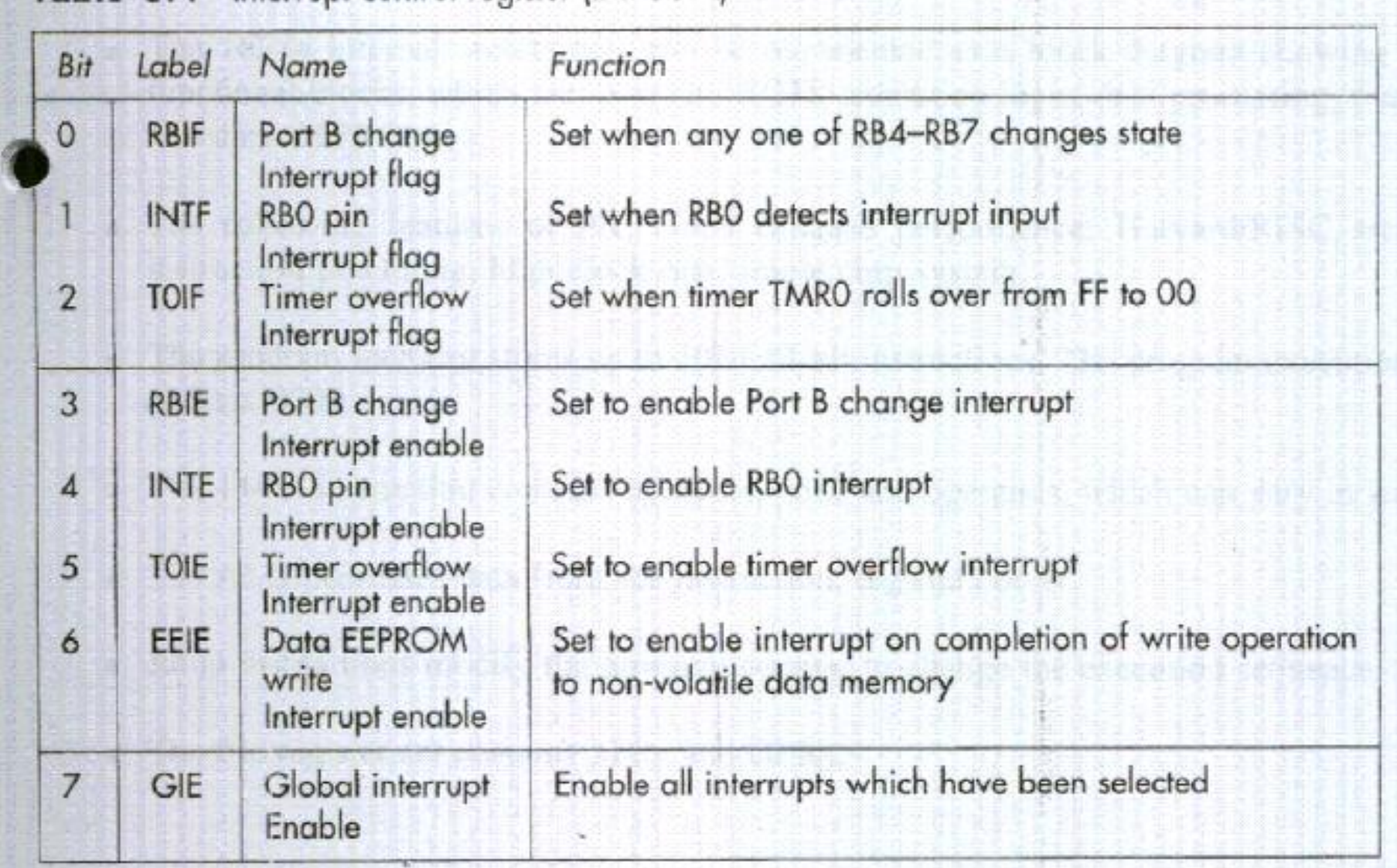

#### •**INTCON: Interrupt control Register: File Register # 0B**

# **Example: Simple PIC Application**

Design <sup>a</sup> PIC-based system that displays <sup>a</sup> binary count of <sup>a</sup> sequence of pulses under the control of two push button switches. One input will start the output sequence when pressed. The other input will clear the output.

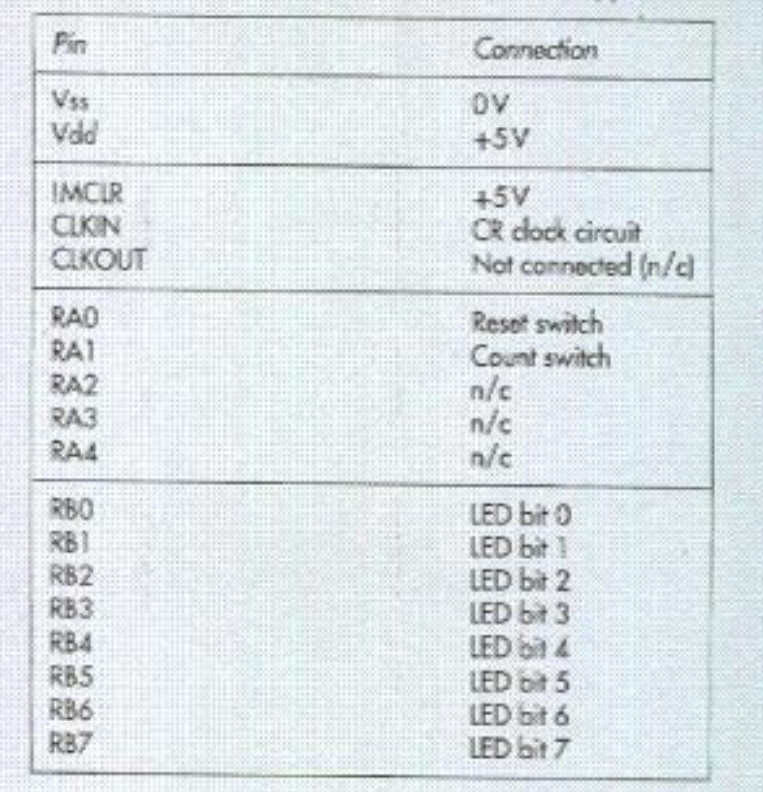

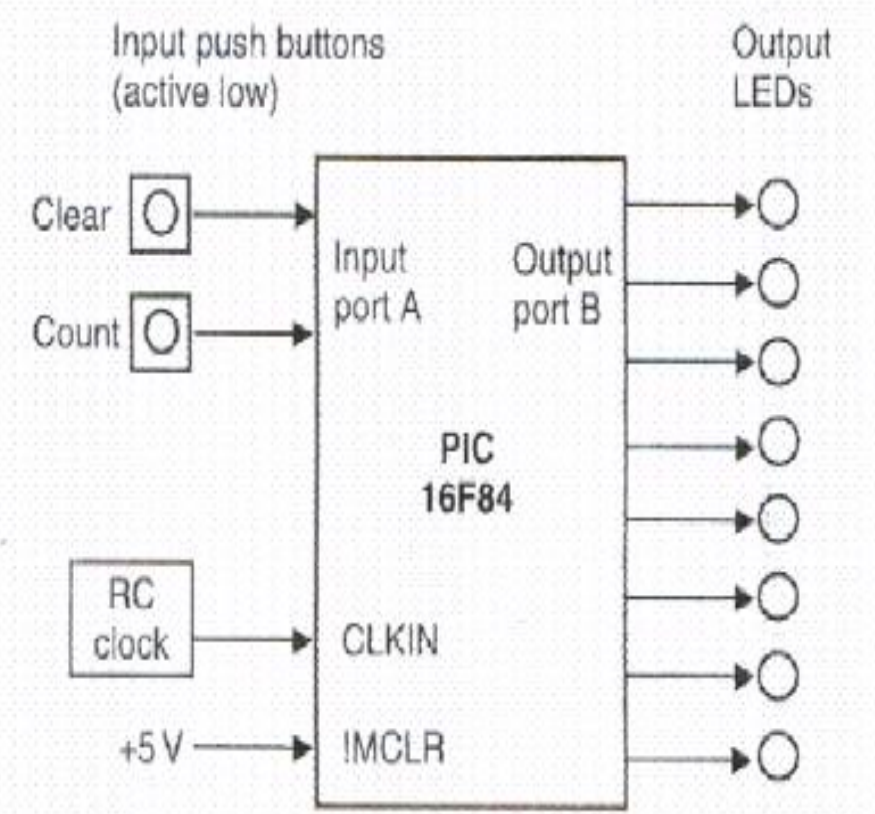

## **SOLUTION:**

1. Hardware Design

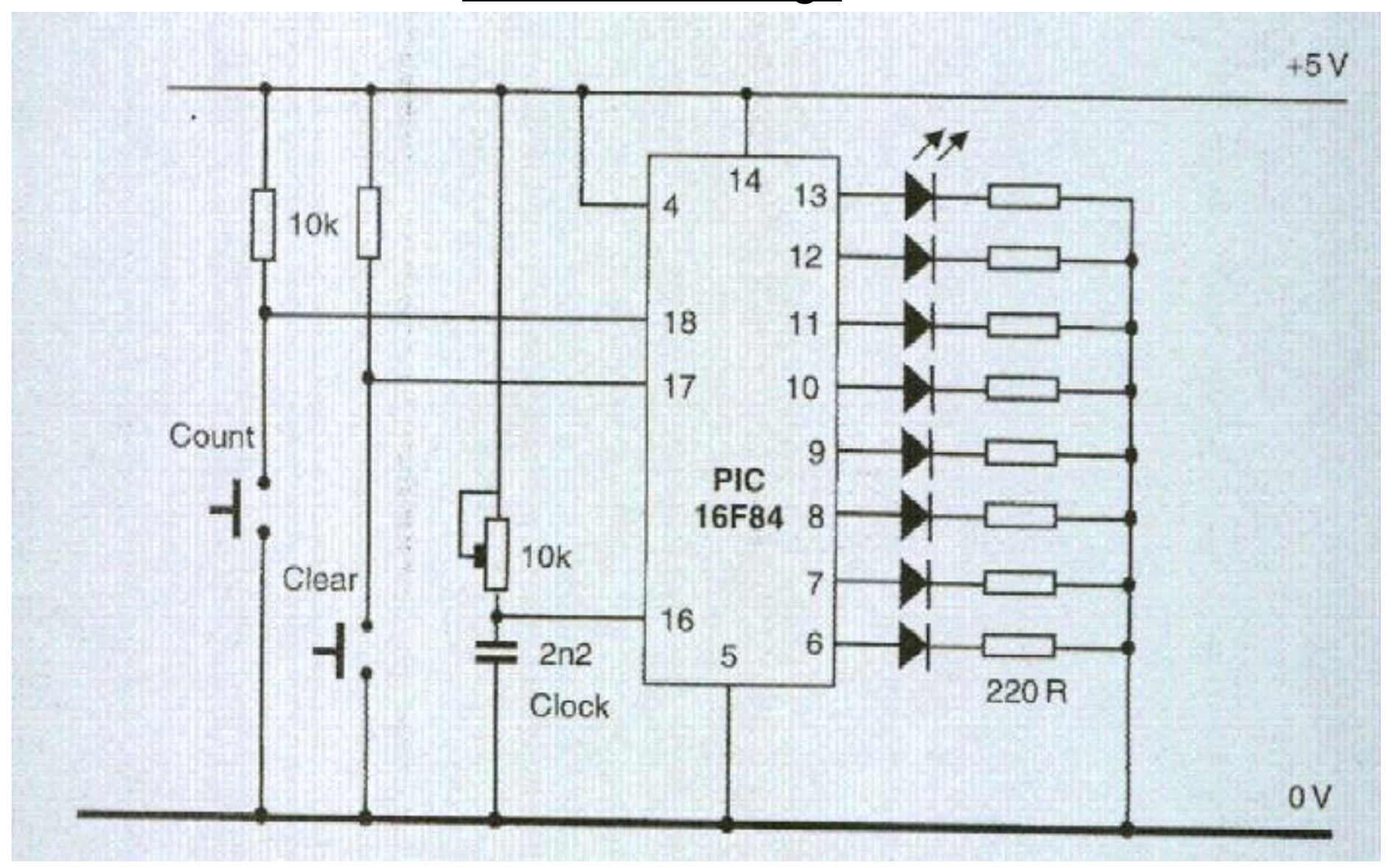

## Software Design:

Assembly Program

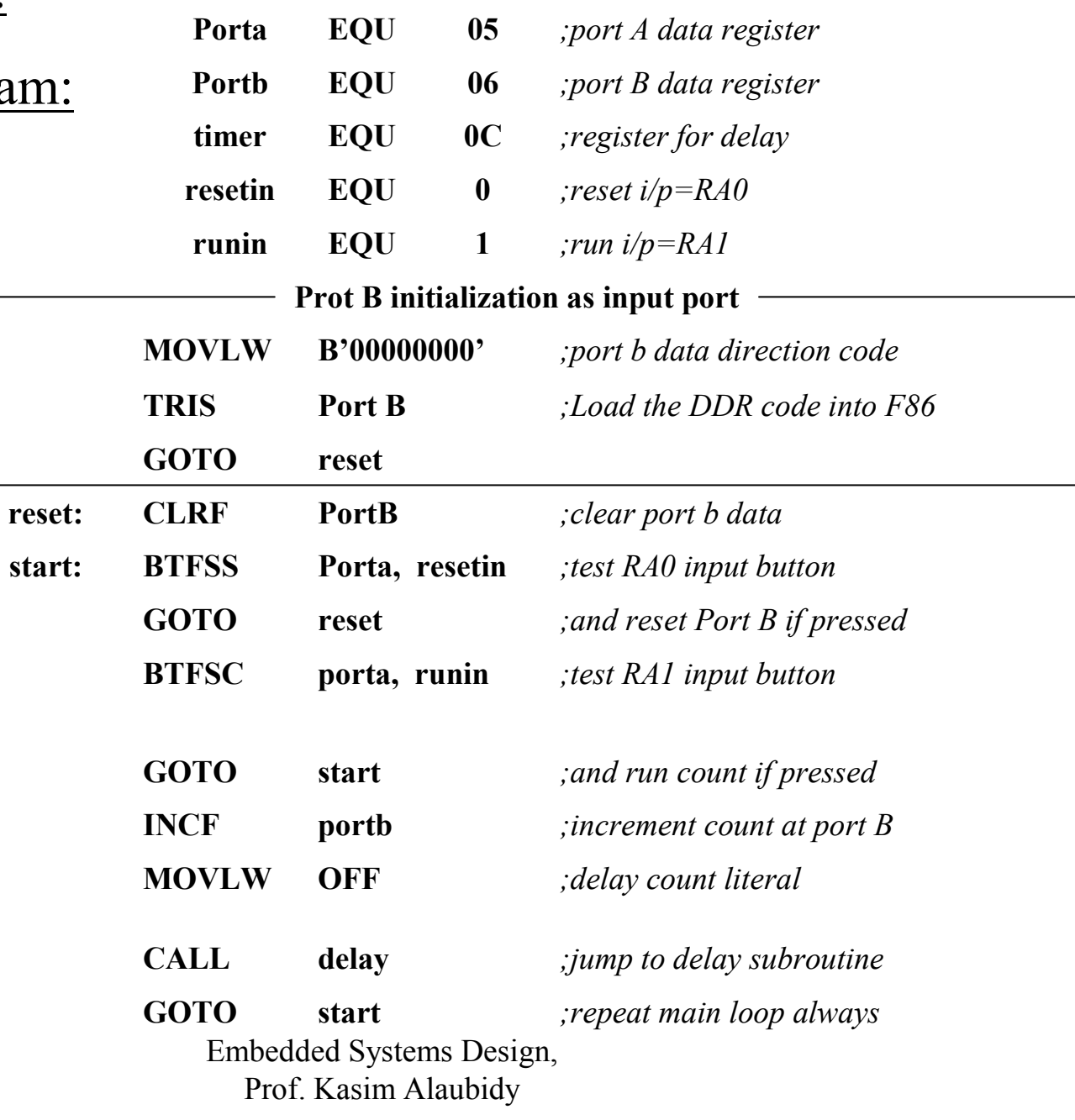

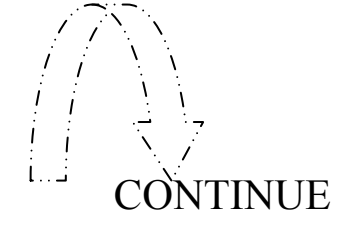

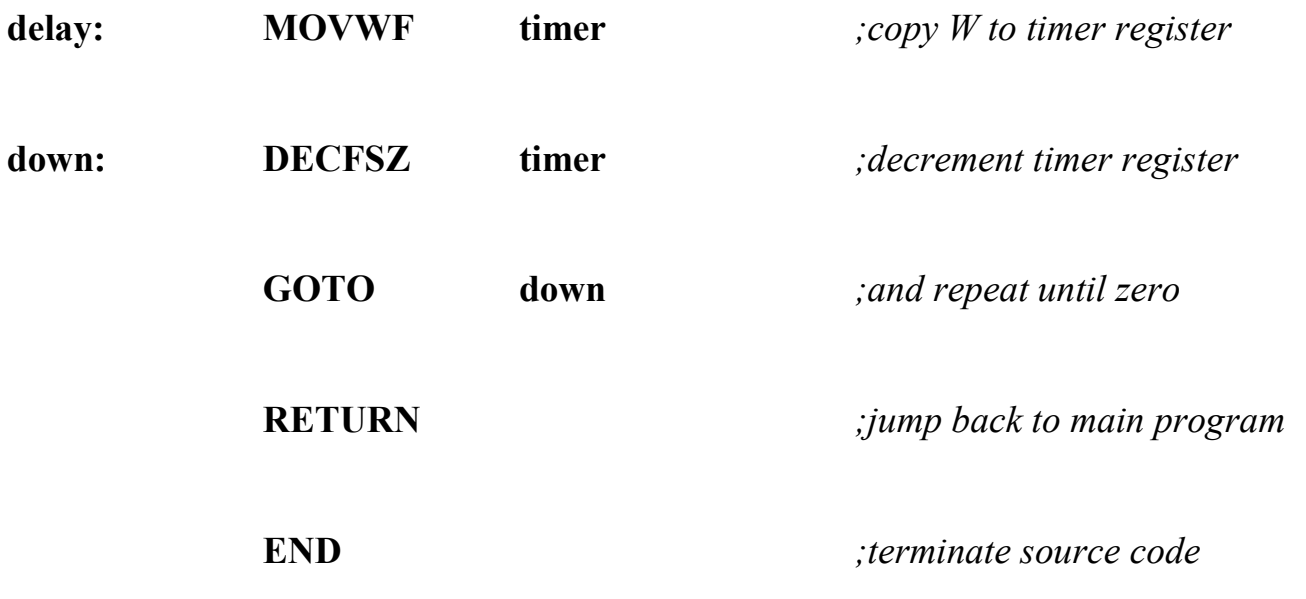